# CS 211: Defining Classes

Chris Kauffman

Week 3-2

# **Logistics**

### P2: Instant Runoff Voting

- $\blacktriangleright$  Can anyone explain?
- $\blacktriangleright$  Class decomposition

### Topics Today

- $\blacktriangleright$  Strategies for VotingMachine methods
- $\blacktriangleright$  Creating classes/objects (project)

### Reading

- $\triangleright$  Building Java Programs Ch 8
- $\blacktriangleright$  Lab Manual Ch 4 and 5

PracticeIt! BJP 3rd Ed Exercises

- $\triangleright$  [Ch 8 Exercise 18](http://practiceit.cs.washington.edu/problem.jsp?category=Building+Java+Programs%2C+3rd+edition%2FBJP3+Chapter+8&problem=bjp3-8-e18-classRectangle)
- $\triangleright$  [Ch 8 Exercise 20](http://practiceit.cs.washington.edu/problem.jsp?category%3DBuilding%2BJava%2BPrograms%252C%2B3rd%2Bedition%252FBJP3%2BChapter%2B8&problem%3Dbjp3-8-e20-containsRectangle)
- $\triangleright$  [Ch 8 Exercise 21](http://practiceit.cs.washington.edu/problem.jsp?category%3DBuilding%2BJava%2BPrograms,%2B3rd%2Bedition/BJP3%2BChapter%2B8&problem%3Dbjp3-8-e21-unionRectangle)
- $\triangleright$  [Ch 8 Exercise 22](http://practiceit.cs.washington.edu/problem.jsp?category%3DBuilding%2BJava%2BPrograms%252C%2B3rd%2Bedition%252FBJP3%2BChapter%2B8&problem%3Dbjp3-8-e22-intersectionRectangle)

### Aggregate Data

Define Now there's a type bleh, it looks like blah Declare Here is a variable, its type is bleh Assign Element foo of variable bar gets value blip Access Retrieve element foo of variable bar

#### Arrays

Create Homogeneous Aggregate Data

- $\blacktriangleright$  Each constituent element is the same type
- Access via number index:  $a[5] =$  something;

#### Classes

Define Heterogeneous Aggregate Data

- $\triangleright$  Constituent elements can be of different types
- $\triangleright$  Access via symbolic field name

```
a.field1 = 1:
a. Xfiled = "init!";
```
### Basic Objects are Just Data

Omelets in SOmelet.java, no static fields

```
public class SOmelet{
  public int eggs;
  public int ozCheese;
  public String extraIngredients;
  public double totalCookMinutes;
}
main(){
  SOmelet o = new S0melet();
  o.eggs = 3;o.ozCheese = 4;o.extraIngredients = "";
  System.out.println("Cooked "+o.totalCookMinutes);
}
```
### Exercise: One Class, Many Objects

Draw a Memory Diagram for the main() method below at the location indicated

```
main(){
  SOmelet small = new SOmelet();
  small.eggs = 2;small.ozCheese = 3;
  SOmelet big = new S0melet();
  big.eggs = 4;
  big.ozCheese = 6;
  SOmelet shallow = small;
  SOmelet [] oa = new SOmelet[5];
  for(int i=0; i<oa.length; i^{++}){
    oa[i] = new SOmelet();
    oa[i].eggs = i; oa[i].ozCheese = 2*i;}
  // Draw memory diagram HERE
}
                                      }
```

```
public class SOmelet{
 public int eggs;
 public int ozCheese;
 public String extraIngredients;
 public double totalCookMinutes;
```
# Typically Want to do stuff with data

- $\triangleright$  static Methods defined in S0meletMethods.java
- $\triangleright$  Used in UseSOmelet.java (excerpt below)

// Create an omelet SOmelet standard = SOmeletMethods.constructSOmelet(); // Calculate calories calories= SOmeletMethods.getBaseCalories(standard); // Cook an omelet SOmeletMethods.cookFor(standard, 4.0); // Cooked long enough? safe = !SOmeletMethods.foodPoisoningIminent(standard);

Notice always invoking static method through SOmeletMethods class (irritation)

### Defining Static Methods on Objects

Take a reference to the object and do something with it; from SOmeletMethods.java

```
// Cook an omelet for the given amount of time
public static void cookFor(SOmelet thisOmelet,
                           double cookMinutes){
  thisOmelet.totalCookMinutes += cookMinutes;
}
```

```
// Determine if consumption of the given omelet is risky
public static
boolean foodPoisoningIminent(SOmelet thisOmelet){
  return
    thisOmelet.totalCookMinutes < 1.0 * thisOmelet.eggs;
}
```
Notice reference thisOmelet is always required (irritation)

### Remember: SOmelet is unconventional

SOmelet.java and SOmeletMethods.java are weird

- $\triangleright$  Don't follow java convention
- $\triangleright$  Requires explicit reference this Omelet in all methods
- $\blacktriangleright$  Precludes dynamic dispatch (next week)

#### However

Static method approach clearly separates

 $\triangleright$  Data versus Functions acting on data

Easier to build understanding from there because..

### Standard Java

Lets mix data and functions together and season with this

## The "Normal" Way

- ▶ See 000melet.java
- $\triangleright$  No static methods or fields (except constants)
- Equivalent in most ways to S0melete.java + SOmeletMethods.java

```
public class OOOmelet{
  // No static fields
  public int eggs;
  public int ozCheese;
  public String extraIngredients;
  public double totalCookMinutes;
```

```
// Constructors
public OOOmelet(int eggs, int ozCheese){ ... }
public OOOmelet(){...}
```

```
// No static methods
public void addIngredient(String ingredient){...}
public void cookFor(double cookMinutes){...}
```
}

...

Methods

Discuss this: hidden parameter to method invocation

```
Standard: 000melet
public void
cookFor(double cookMinutes){
```

```
this.totalCookMinutes +=
     cookMinutes;
```

```
}
```

```
public boolean
isBurned(){
  return
    this.totalCookMinutes
       > 2.0 * this.eggs;}
```

```
main(){
  OOOmelet oo =
    new OOOmelet();
  oo.cookFor(4.0);
}
```

```
Static: SOmelet
public static void
cookFor(SOmelet thisOmelet,
        double cookMinutes){
  thisOmelet.totalCookMinutes +=
      cookMinutes;
```
#### }

```
public static boolean
isBurned(SOmelet thisOmelet){
  return
    thisOmelet.totalCookMinutes
        > 2.0 * thisOmelet.eggs;
}
```

```
main(){
  SOmelet so =
    SOmeletMethods.constructSOmelet();
  SOmeletMethods.cookFor(so, 4.0);
}
```
### Constructors

Weird methods that build an object but don't return it. Compare:

#### **Standard**

```
public class OOOmelet{
```

```
public OOOmelet(int eggs,
                int ozCheese){
  // No allocation
  this.eggs = eggs;
 this.ozCheese = ozCheese;
 this.extraIngredients =
    new String("");
 this.totalCookMinutes = 0.0;
 // No return
}
```
#### **Static**

```
public class SOmeletMethods {
 public static SOmelet
  constructSOmelet(int eggs,
                   int ozCheese){
    SOmelet thisOmelet = new SOmelet();
    thisOmelet.eggs = eggs;
    thisOmelet.ozCheese = ozCheese;
    thisOmelet.extraIngredients =
      new String("");
    thisOmelet.totalCookMinutes = 0.0;
    return thisOmelet;
 }
```
### Error Checking

Modify the constructor for OOOmelet to throw a RuntimeException if eggs or ozCheese is a negative number.

### Exercise: To String, or Not To String.

That is not a question. Tis almost always better to endure writing a toString() method that prints a pretty version of the object.

#### Write toString() for 000melet

Welcome to DrJava.

- > OOOmelet standard = new OOOmelet();
- > System.out.println(standard.toString());
- 3 egg 4 oz cheese omelet, cooked for 0.0 minutes

> standard.cookFor(2.3)

- > System.out.println(standard)
- 3 egg 4 oz cheese omelet, cooked for 2.3 minutes
- $>$  000melet coronary = new 000melet(5,12);
- > coronary.addIngredient("bacon");
- > coronary.cookFor(4.6785)
- > System.out.println(coronary)
- 5 egg 12 oz cheese omelet, cooked for 4.7 minutes

Java enables Access Control for insides of classes

- $\triangleright$  Visibility of fields and methods to other stuff
- $\blacktriangleright$  public, protected, none, private
- $\triangleright$  Put them in front of methods and fields
- $\blacktriangleright$  Play with these in 000 melet

## Access Modifiers

#### Access Levels for Fields/Methods by other stuff

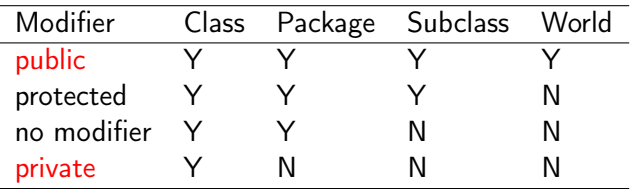

- $\triangleright$  Mostly concerned with public and private, read about others on your own
- $\triangleright$  Most projects will specify required public methods, maybe public fields
- $\triangleright$  Most of the time you are free to create additional private methods and fields to accomplish your task

Official docs on access modifiers

http://docs.oracle.com/javase/tutorial/java/java00/accesscontrol.html

# Getter, Setter, Class Invariant

Common Java convention is to make all fields private and provide getter and setter methods to change them

### Getter/Setter for Eggs

}

```
public class OOOmelet{
  public int eggs;
  public int ozCheese;
  ...
  public double getEggs(){
    return this.eggs;
  }
  public void setEggs(int e){
    if(this.totalCookMinutes > 0){
      throw new
       RuntimeException("yuck");
    }
    this.eggs = e;
  }
  ...
```
### **Questions**

- $\triangleright$  Does it make sense to change the number of eggs after an omelet is cooked?
- $\blacktriangleright$  Does it make sense to add setCookMinutes(double) to arbitrarily change totalCookMinutes?
- $\blacktriangleright$  Why use getters/setters?

Typically Fields are private

POmelet: Private fields Provide getters to report fields like eggs and cook time

```
public class POmelet{
  private int eggs;
  private double
    totalCookMinutes;
```

```
...
public double getEggs(){
  return this.eggs;
}
public double
getTotalCookMinutes(){
  return this.eggs;
}
...
```
}

### Use of Getters v. Private Fields

```
POmelet x=new POmelet(3,4);
// Correct
int eggs = x.getEggs();
// Error
x.eggs = 5; // No such symbol
x.\text{cookFor}(2.5):
// Correct
if(x.getTotal CookMinutes() > 0.0)...
}
// Error
if(x.totalCookMinutes > 0.0){
  ...
}
```
# Why Getters vs. Public Fields

- $\triangleright$  Simple objects can probably have public fields, direct access
	- $\triangleright$  Don't do this as you'll be penalized on manual inspection
- $\triangleright$  Slightly more complex objects like 000 melet might get away with public fields but would allow ..
	- $\blacktriangleright$  "Uncooking" of omelets: o.totalCookMinutes = 0.0;
	- $\blacktriangleright$  Add eggs after being cooked
	- $\triangleright$  P0melet with private fields prevents this
- **Complex objects like Scanner must preserve invariants:** different parts must agree with each other.
	- $\triangleright$  Changing one field might screw up another one
	- $\triangleright$  Deny direct access via private fields
	- $\triangleright$  Mutation methods like next() and setX(v) keep all fields synchronized

#### Abstraction Up and Down

Break a problem into smaller parts. Define public methods between those parts. Think about internal details for one part at a time. Recurse for subparts as needed.

## Scope and this

Name resolution rules don't always require use of keyword this

}

Using this

}

```
public class POmelet{
  private int eggs;
  private double
    totalCookMinutes;
```

```
public int getEggs(){
  return this.eggs;
}
public void
cookFor(double cookMinutes){
  this.totalCookMinutes
    += cookMinutes;
}
```
#### Without this

public class POmelet{ private int eggs; private double totalCookMinutes;

```
public int getEggs(){
  return eggs;
}
public void
cookFor(double cookMinutes){
  totalCookMinutes
    += cookMinutes;
}
```
### Exercise static Methods the Best Omelet

- $\triangleright$  static is stand-alone, independent shared by all objects
- $\triangleright$  Write code for best Omelet (arr)

```
public class OOOmelet{
  // Return the "best" omelet in an array; better omelets have higher
  // calorie counts as reported by the o.getBaseCalories() method. If
  // the array is empty, return null.
  public static OOOmelet bestOmelet(OOOmelet [] arr){...}
}
```

```
Welcome to DrJava.
> 000melet arr[] = {new 000melet(3,4), new 000melet(2,10),
                    new OOOmelet(8,2), new OOOmelet(3,3)};
> OOOmelet best = OOOmelet.bestOmelet(arr);
> best
2 eggs 10 oz cheese omelet, cooked for 0.0 minutes
> best.getBaseCalories()
1328
> OOOmelet empty[] = {};
> OOOmelet other = OOOmelet.bestOmelet(empty);
> other
null
```
Recall: Equality and  $==$ 

```
main(){
  int li1=3, li2=3;
  boolean eq1 = (li1 == li2); // T/F??
  Integer bi1 = new Integer(4);
  Integer bi2 = new Integer(4);
  boolean eq2 = (bi1 == bi2); // T/F??
  000melet om1 = new 000melet(3, 4);
  000melet om2 = new 000melet(3,4);
  boolean eq3 = (\text{om1} == \text{om2}); // T/F??
}
```
- $\triangleright$  Draw a memory diagram for the above main method
- $\triangleright$  Determine the values of eq1, eq2, eq3

### x.equals(y) methods

- Provide a deep equality check of  $x$  to  $y$
- $\triangleright$  What's deep vs shallow?
- $\blacktriangleright$  All objects have one... why?
- $\triangleright$  Most objects define their own
- $\blacktriangleright$  Technical note: difference between

public boolean equals(Object other) public boolean equals(Omelet other)

# Exercise: Equality of Omelets

```
public class POmelet{
 private int eggs; // How many eggs in the omelet
 private int ozCheese; \frac{1}{100} How many ounces of chees
 private String extraIngredients; // Extra ingredients added
 private double totalCookMinutes; // How long the omelet has cooked
```

```
// Define me
public boolean equals(POmelet other){...}
```
- ▶ POmelet x and POmelet y
- $\blacktriangleright$  x.equals(y) is true when
	- 1. x and y have equal eggs (int)
	- 2. and equal ozCheese (int)
	- 3. and equal extraIngredients (String)
- $\blacktriangleright$  1 and 2 are easy
- $\blacktriangleright$  3 is slightly trickier
- $\triangleright$  Write the equality method
	- $\triangleright$  Remember that x will be this, y will be other

# Note: equals(..) is a funky method

- $\triangleright$  All classes automatically have an equals (Object o) method due to inheritance
- $\triangleright$  Will discuss next week in detail, but all proper equals(..) methods following the pattern mentioned in the spec

```
public class POmelet{
  private int eggs, ozCheese;
  private String extraIngredients;
  private double totalCookMinutes;
  public boolean(Object other){ // Compare to arbitrary object
    if ( ! ( other instanceof POmelet) ) {
     return false; // Not anothe omelet, can't b equal
   }
   POmelet that = (POmelet) other; // Caste other to omelet
   return // check relevant fields equal
     this.eggs == that.eggs &&this.ozCheese == that.ozCheese \&&this.extraIngredients.equals(that.extraIngredients);
     // && this.totalCookMinutes == that.totalCookMinutes;
  }
}
```